# *Performance-Verbesserung in Python*

Das Scipy Modul

**Weave** 

Mirko.Heger@informatik.uni-hamburg.de

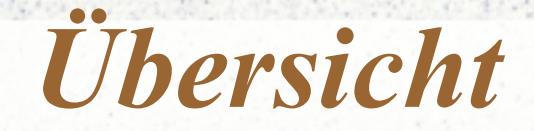

#### ● Einführung

• weave.inline()

• weave.blitz()

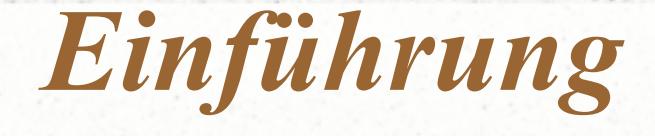

#### • Einbindung von C oder C++ Code ● 1,5 bis 30 mal schneller

#### • Kann auch langsamer sein ● Viele Funktionsaufrufe

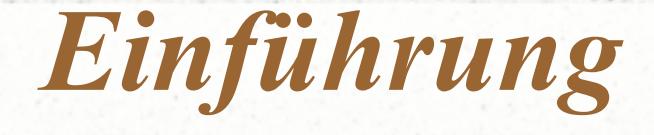

#### • Weave.inline()

**Führt C-Code in Python aus** 

#### • Weave.blitz()

Übersetzt Numpy-Ausdrücke in C++

• ext\_tools

Bietet Klassen für Erweiterungs-Module

## *weave.inline()*

### *weave.inline()*

#### • Kompiliert und führt C/C++-Code aus

• Inline (c code, var list)

• return val

 $>>\ge a = 1$ >>>weave.inline('printf("%d\\n",a);', ['a']) 1

# *Erster Aufruf*

- .cpp wird kompiliert und geladen, katalogisiert und ausgeführt
- Kompilierte Funktionen werden in Cache gespeichert
- Im neuen Interpreter
	- **Modul laden** 
		- ausführen

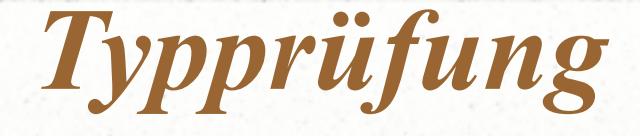

>>>weave.inline('printf("%d\\n",a);', ['a']) >>>weave.inline(r'printf("%d\n",a);', ['a'])

>>>a = 'string'

>>>weave.inline(r'printf("%d\n",a);', ['a']) 32956972

• Weave kompiliert neue Funktion

 $assert(type(a) == type(1))$ 

### *Argumente*

• inline(code, arg names, local dict = None

global\_dict = None,

force =  $0,$ 

compiler = '',

verbose =  $0,$ 

support  $code = None,$ 

type factories = None,

 $***kW)$ 

Distutil keywords können auch angegeben werden

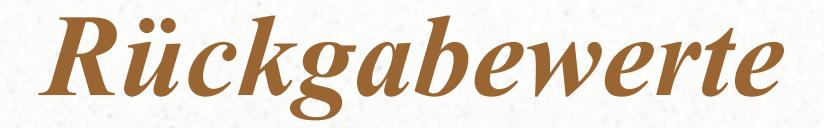

Dies funktioniert nicht

 $\gg$  a = 1 >>> weave.inline("a++;",['a'])  $>>$  a 2 Stattdessen  $>>$  a = 1 >>> weave.inline("a++;", $['a$ "])

 $>>$  a

1

*Rückgabewerte*

>>>  $a = [1, 2]$ 

>>> weave.inline("PyList SetItem(a.ptr(),0, PyInt FromLong(3));", ['a'])

>>> print a

[3, 2]

, Immutable types: tuples, string and number do not alter the Python variables"

return  $val = Rückgabewert$ 

*Rückgabewert*

```
def my_sum(a):
```

```
n=int(len(a))
```
code=""" int i;

long int counter;

```
counter =0;
```

```
for(i=0;i<n;i++) {
```

```
counter=counter+a(i); }
```

```
 return_val=counter;
```
"" "

```
 err=weave.inline(code, ['a','n'],
```

```
type converters=converters.blitz, compiler='gcc')
return err
```
## *weave.blitz()*

# *weave.blitz()*

• Funktioniert nur mit Numpy-Arrays und Python Skalaren

- Kompiliert Numpy-Ausdrücke
- 2-10 mal schneller, Erster Aufruf sehr langsam
- Neu Kompilieren für jeden Array-Typ
- Alle werden gespeichert

#### *5 Punkte mitteln*

 $a = np.random.randomਜtegers(0,255, (512,512))$  $b = np.random.randomਜtegers(0,255, (512,512))$ 

 $a[1:-1,1:-1] = (b[1:-1,1:-1] + b[2:,1:-1] + b[:-2,1:-1]$  $+ b[1:-1,2:] + b[1:-1,-2]) / 5.$ 

expr =

 $"\text{a}[1:-1,1:-1] = (\text{b}[1:-1,1:-1] + \text{b}[2:,1:-1] + \text{b}[-2,1:-1]$  $+ b[1:-1,2:] + b[1:-1,-2]) / 5.$ 

Weave.blitz(expr)

## *Geschwindigkeit*

Numpy 0,46349 s 0,00853 s 0,19809 Blitz 0,05843 s 0,00552 s 0,07389 78,95526 s 5,12341 s (400 MHz Celeron Red Hat) (rzmac21) (2048x2048)

- Mit Numpy entwickeln
- Fertige Funktionen kompilieren

# *Einschränkungen*

- \*\* power operator
- array broadcasting
- start:stop:step
- >>> result = weave.blitz  $eval('b + c + d")$
- Viele if / then
- Es funktionieren
	- Alle Numpy-Arrays
	- slice()

### *Einschränkungen*

# 4 point average.

>>> expr =  $''u[1:-1, 1:-1] = (u[0:-2, 1:-1] +$  $u[2:$ , 1:-1] +  $u[1:-1,0:-2]$  +  $u[1:-1,2:])*0.25$  " >>> u = zeros( $(5, 5)$ , 'd'); u[0,:] = 100 >>> exec (expr)  $>>$  11

array([[ 100., 100., 100., 100., 100.],  $[0.7, 25.7, 25.7, 25.7, 0.],$  [ 0., 0., 0., 0., 0.], [ 0., 0., 0., 0., 0.],  $[ 0., 0., 0., 0., 0., 0.]]$ 

2000年10月

### *Einschränkungen*

# 4 point average.

- >>> expr = "u[1:-1, 1:-1] = (u[0:-2, 1:-1] +  $u[2:$ , 1:-1] +  $u[1:-1,0:-2]$  +  $u[1:-1,2:])*0.25$  "
- >>> u = zeros( $(5, 5)$ , 'd'); u[0,:] = 100

>>> weave.blitz(expr)

 $>>$  11

Array([[100.,100. ,100. ,100. ,100.], [ 0., 25. ,31.25 , 32.8125 , 0.], [ 0., 6.25 , 9.375 , 10.546875 , 0.], [ 0., 1.5625, 2.734375, 3.3203125, 0.], [ 0., 0. , 0. , 0. , 0.]])

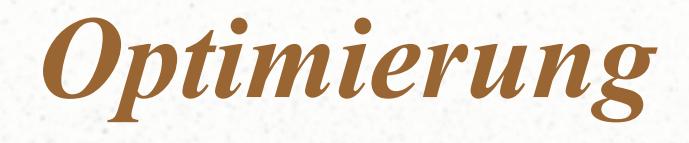

• Nur einfache Operationen werden in Numpy schnell berechnet

 $a = 1.2 * b + c * d$ 

• In Numpy

 $temp1 = 1.2 * b$ 

 $temp2 = c * d$ 

 $a = temp1 + temp2$ 

- Allocation ist langsam
- Es werden drei Schleifen berechnet

*Optimierung*

 $a = 1.2 * b + c * d$ 

for(int i = 0; i < M; i++) for(int  $j = 0; j < N; j++)$  $a[i, j] = 1.2 * b[i, j] + c[i, j] * d[i, j]$ 

- Keine temporären Arrays
- Nur 1 statt 3 Schleifen

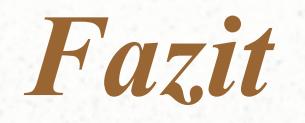

• Geschwindigkeitsvorteile

- Blitz ohne weitere Sprachkenntnisse nutzbar
- Leicht anzuwenden

### *Ende*

#### Danke für die Aufmerksamkeit